## Introduction

How to install and run Tanagra under Linux.

The users ask sometimes "Can I use Tanagra under Linux?" The answer is YES and NO.

NO, we cannot execute natively Tanagra under Linux. It is a 32-bits program for Windows.

But YES, we can run Tanagra under Linux using WINE, a famous Linux application which allows us to run Windows programs on Linux. We can then take all the advantages of Tanagra without asking any questions about compatibilities.

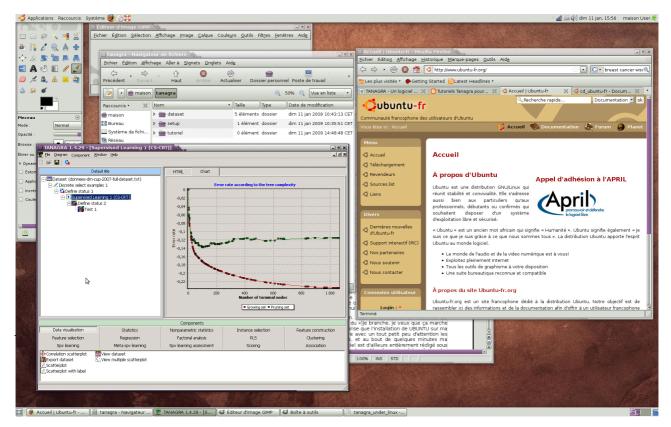

In this tutorial, we show how to install and use Tanagra under Ubuntu (<u>http://www.ubuntu.com/</u>, a free of charge version of Linux) by the way of WINE (<u>https://help.ubuntu.com/community/Wine</u>) that we must install before.

All the steps described in this tutorial are tested under the latest French version of Ubuntu (8.10). I expect that there are not many differences for the others distributions. I am not really an expert in this domain.

## **Installing WINE**

Ubuntu must be operational on your computer. To install Wine, we follow the descriptions on this website  $\rightarrow$  <u>https://help.ubuntu.com/community/Wine</u>

Tanagra

**Installing Tanagra** 

When Wine is properly configured, we download the latest version of the SETUP of Tanagra on the website (http://eric.univ-lyon2.fr/~ricco/tanagra/en/tanagra.html, see the Download section). This link (https://help.ubuntu.com/community/Wine#Installing%20Windows%20Applications%20Using%20Wine) describes the main steps of the installation using the "setup\_tanagra.exe" program. We select the default "c:\program files\tanagra" directory.

## **Running Tanagra using Wine**

After we restart Ubuntu, Tanagra is now available in the main menu of the Desktop. For the French version, the location is APPLICATIONS / WINE / PROGRAMMES. To launch Tanagra, we click on the icon.

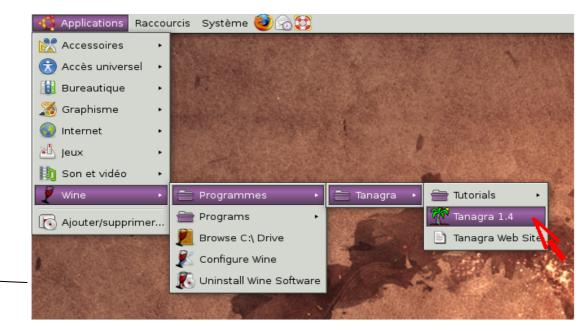

Tanagra is normally started. We can use it without special precautions. All features are operational.

We can import and use TEXT file (tab separator), WEKA file (ARFF) or EXCEL file (XLS, it is not necessary that the spreadsheet should be installed on your computer, see http://data-miningtutorials.blogspot.com/2008/10/excel-file-format-direct-importation.html).

| Tanagra                                                                                                    |                                                                                                    |                                    |                                                  |                   |                            |
|----------------------------------------------------------------------------------------------------|----------------------------------------------------------------------------------------------------|------------------------------------|--------------------------------------------------|-------------------|----------------------------|
| Approx/WF       Pastourum       Sysème       Coll         Accessures       Image: Image: Im | Si Decri Sino HA<br>Di Si<br>Decrificacean                                                                                                    | atmpag                             |                                                  |                   |                            |
|                                                                                                    | Liato estelaction                                                                                                    | حاظها                              | Components<br>Nor carametric statistics          | Instance spection | Feature construction       |
|                                                                                                    | Headh ( e se aichte f<br>Obail ean àng                                                                                                    | Kegnessimn<br>Meta-spyllearn ng    | Factorial analysis<br>Storiganistic assessment : | - S<br>Elucing    | Clinite ing<br>Association |
|                                                                                                    | <ul> <li>Ione at on scatterplot</li> <li>Ione at on scatterplot</li> <li>Ione at on scatte</li></ul> | k paceed<br>Kimultiple spatterpipt |                                                  |                   |                            |

In the following screen shot, we show the utilization of the A PRIORI PT component. This example is symbolic because we call an external program in this situation (BORGELT's "apriori.exe", <u>http://www.borgelt.net/apriori.html</u>). The data transfer and the recovery of the results operate properly.

|                                                    |                                                                                                    |                                                 |                                    |              |              |                | THE                                                                                                  | oriels Tanagra pour le Data Mining: Règles d'association avec les F                                                                                                    | REFIX TREE - Mozilla Firefox                                                                  |  |  |
|----------------------------------------------------|----------------------------------------------------------------------------------------------------|-------------------------------------------------|------------------------------------|--------------|--------------|----------------|----------------------------------------------------------------------------------------------------|----------------------------------------------------------------------------------------------------|-----------------------------------------------------------------------------------------------|--|--|
|                                                    |                                                                                                    |                                                 |                                    |              |              |                | Echier Édition Affichage Historique Marque-pages Qutils Aide                                         |                                                                                                    |                                                                                               |  |  |
|                                                    |                                                                                                    |                                                 |                                    |              |              |                |                                                                                                    |                                                                                                    |                                                                                               |  |  |
|                                                    |                                                                                                    |                                                 |                                    |              |              |                | 🗘 🗘 🔹 🛞 🖉 🛐 🖸 http://tutoriels-data-mining.blogspot.com/2008/04/rgles-dass( 💦 🗋 💽 💽 capture of       |                                                                                                    |                                                                                               |  |  |
|                                                    |                                                                                                    |                                                 |                                    |              |              |                |                                                                                                    | 🔚 🛅 Les plus visités 🔹 🏚 Getting Started 🔊 Latest Headlines 🔹                                                                                                    |                                                                                               |  |  |
| ANAGRA 1.4.29 - [A priori PT 1]                    |                                                                                                    |                                                 |                                    |              |              |                | 💶 🗶 🗚 AGRA - Un logiciel 💥 🕒 Tutoriels Tanagra pour 💥 🧔 wine - Documentation 💥 🗔 cd_ubuntu-fr - Docu |                                                                                                    |                                                                                               |  |  |
| e Diagram Component Window                         | Help                                                                                                    |                                                 |                                    |              |              |                | _ 코×                                                                                                 | [RECHERCHER LE BLOG]   MARQUER LE                                                                                                    | BLOG Blog suivant» Créer un blog   Co                                                         |  |  |
|                                                    |                                                                                                    |                                                 |                                    |              |              |                |                                                                                                    |                                                                                                    |                                                                                               |  |  |
| Default title                                      |                                                                                                    |                                                 | ecution log                        |              |              |                |                                                                                                    |                                                                                                    |                                                                                               |  |  |
| Dataset (banque:txt)                               | C1Program Files[Tanagaleevelpatoiteae - find association rules with the patoin algorithm<br>version 4.31 (2007.03.12) (C) (D) 96-007 Orthites Borget<br>reading C1 windows[temp[dat6561.thrp[25] fisem(s), 198 transaction(s)] done [0.01s].<br>filtering, scritting and reading fismes[13 fisem(s)] done [0.00s].<br>reating transaction thesdite [0.00s].<br>checking absolute of rait 0.2.3 done [0.00s].<br>writing 2:\home[matorittingan]dataset(output.rul[54 rule(s)] done [0.00s]. |                                                 |                                    |              |              |                |                                                                                                    | Tuttoriels Tanagra pour le Data Mining<br>Ce biogreense les diductivés pour Tanagra, lis sont organicés en calégories. On<br>most cela: Chaque andre est accompagné duri totte de présentation, dure les de de<br>vers la diductivé (off) de de à solvique de Dana commer ce (calégorie : Tanagra<br>avec d'aures legiciés titres prime, Orange, R, Rapublinet, Spins, Vesa) or comm | nots-clés, du lien vers les données, du lien<br>et les autres »), nous montrons comment faire |  |  |
|                                                    |                                                                                                    | Rules (#54                                      | association rules loaded]          |              |              |                |                                                                                                    |                                                                                                    |                                                                                               |  |  |
|                                                    | N° Antecedent                                                                                                    |                                                 | Consequent                         |              | t Confi      | Lift 🔻         |                                                                                                    | MERCREDI 2 AVRIL 2008                                                                                                    | Supports et tutoriels                                                                         |  |  |
|                                                    | 54 port_action=oui∧csp<br>37 port_action=oui∧hat                                                                                                    | i≈cadre_moyen ∧ habit+locataire<br>it+locataire | accord+oui<br>accord=oui           | 34,3<br>40,4 | 86,1<br>86,0 | 119,2<br>119,1 | -                                                                                                    | Règles d'association avec les PREFIX TREE                                                                                                    | 🕱 Page principale du blog                                                                     |  |  |
|                                                    | 12 port_action=oui                                                                                                    |                                                 | accord=oui                         | 44,9         | 83,2         | 115,2          |                                                                                                    | La construction de règles d'association pose de problèmes de performances,                                                                                                    | 🕷 Cours Data Mining                                                                           |  |  |
|                                                    | 35 port_action+oui ∧ csp                                                                                                    | =cadre_moyen                                    | accord=oui                         | 37,4         | 83,1         | 115,1          |                                                                                                    | tant en occupation mémoire qu'en temps de traitement. L'implémentation                                                                                                    | 🗷 Portail Data Mining                                                                         |  |  |
|                                                    | 2 Age=ancien<br>25 Age=ancien ∧ habit=l                                                                                                    | and size                                        | csp=cadre_moyen<br>csp=cadre_moyen | 35,9<br>34,8 | 95,9<br>95,8 | 111,1          |                                                                                                    | actuelle dans TANAGRA est relativement rapide, en revanche, elle est très                                                                                                    | 😹 Tutoriels en anglais                                                                        |  |  |
|                                                    | 45 sitiam+marie ∧ csp=c                                                                                                    |                                                 | accord=oui                         | 35,4         | 77,8         | 107,7          |                                                                                                    | gourmande en mémoire, au point de la saturer très rapidement dès que l'on a à<br>produire un grand nombre de règles. De plus, l'affichage des règles en HTML                                                                                                    |                                                                                               |  |  |
|                                                    | 47 sittam=marie ∧ habit=                                                                                                    | locataire                                       | accord+oui                         | 38,4         | 77,6         | 107,4          |                                                                                                    | est tributaire du composant d'affichage, un peu limité, au point que le temps                                                                                                    | Logiciels                                                                                     |  |  |
|                                                    | 8 revenu=tranche_2<br>28 port_action=non 八 cs                                                                                                    |                                                 | csp=cadre_moyen<br>habit=locataire | 43,9<br>40,4 | 92,6<br>97,6 | 107,2          |                                                                                                    | consacré à l'affichage est parfois aussi important que le temps consacré à                                                                                                    | 🗷 Site du logiciel Tanagra                                                                    |  |  |
|                                                    | 31 revenu=tranche_2 A                                                                                                    |                                                 | csp=cadre_moyen                    | 40,4         | 92,0         | 106,6          |                                                                                                    | l'élaboration des règles.                                                                                                    | 🕱 Téléchargement Tanagra                                                                      |  |  |
|                                                    | 3 Age=ancien                                                                                                    |                                                 | habit=locataire                    | 36,4         | 97,3         | 106,4          |                                                                                                    | Il fallait donc se tourner vers un module très performant de construction des                                                                                                    | 🕷 Site du logiciel Sipina                                                                     |  |  |
|                                                    | 24 Age=ancien A csp=c<br>7 pot_action=non                                                                                                    | adre_moyen                                      | habit=locataire<br>habit=locataire | 34,8<br>44,4 | 97,2<br>96,7 | 106,3          |                                                                                                    | règles et proposer une nouvelle fenêtre d'affichage peu sensible au nombre de                                                                                                    |                                                                                               |  |  |
|                                                    |                                                                                                    | in ∧ csp=cadre_moyen                            | habit=locataire                    | 40.9         | 96.4         | 105.5          |                                                                                                    | règles, fussent-elles de plusieurs centaines de milliers.                                                                                                    |                                                                                               |  |  |
|                                                    | 29 port_action=non 八 ha                                                                                                    | bit-locataire                                   | csp=cadre_moyen                    | 40,4         | 90,9         | 105,3          |                                                                                                    |                                                                                                    | Catégories des tutoriels                                                                      |  |  |
|                                                    | 11 demand=consommatic<br>17 sittam=marie                                                                                                    | n                                               | habit=locataire<br>accord=oui      | 47,0<br>42,4 | 95,9<br>75,7 | 104,9          |                                                                                                    | Sur la création des règles, j'ai découvert les travaux de Christian BORGELT sur<br>les PREFIX TREE. Il propose une implémentation réellement impressionnante.                                                                                                    | Analyse discriminante (10)                                                                    |  |  |
|                                                    |                                                                                                    |                                                 |                                    | 34,3         |              | 104,8          |                                                                                                    | Traduire le code en DELPHI m'exposait aux risques de mauvaises                                                                                                    | Analyse factorielle (11)                                                                      |  |  |
|                                                    | 6 port_action=non                                                                                                    |                                                 | csp=cadre_moyen                    | 41,4         |              | 104,3          |                                                                                                    | interprétations de son travail, et donc d'introduction d'erreurs ; le passage par                                                                                                    | App. Supervisé - Scoring (35)                                                                 |  |  |
|                                                    | 5 Age=mature<br>43 enfant+zero // habit+i                                                                                                    | nostaine.                                       | habit=locataire<br>csp=cadre_moyen | 39,4<br>43,4 | 95,1<br>88,7 | 104,1          |                                                                                                    | des DLL est également séduisant mais m'oblige à faire un travail de traduction<br>des structures en C vers DELPHI, toujours hasardeux, pour la définition des                                                                                                    | Arbres de décision (16)                                                                       |  |  |
|                                                    | 51 accord=oui // habit=lo                                                                                                    |                                                 | csp=cadre_moyen                    | 59,1         | 88,6         | 102,6          |                                                                                                    | unités d'import. J'ai donc décidé d'inaugurer une nouvelle approche avec cette                                                                                                    | Classification - Clustering (12)                                                              |  |  |
|                                                    | 50 accord=oui /\ csp=ca                                                                                                    | die_moyen                                       | habit=locataire                    | 59,1         | 93,6         | 102,4          |                                                                                                    | nouvelle version, l'appel à un programme externe avec passage de fichiers                                                                                                    |                                                                                               |  |  |
|                                                    | 9 revenu=tranche_2<br>40 enfant+zero /\ accord                                                                                                    | kari                                            | habit=locataire<br>csp=cadre_moyen | 44,4<br>33.3 | 93,6<br>88,0 | 102,4          |                                                                                                    | temporaires. La rapidité de l'ensemble dépend en grande partie du temps                                                                                                    | Construction de variables (5)                                                                 |  |  |
|                                                    | 30 revenu=tranche_2 A                                                                                                    |                                                 | habit=locataire                    | 40,9         |              | 101,9          | -                                                                                                    | consacré à l'écriture et à la lecture des fichiers temporaires. Force est de<br>constater que le travail de BORGELT est réellement impressionnant. Au final,                                                                                                    | Importation des données (8)                                                                   |  |  |
|                                                    | -10-                                                                                                    | Components                                      |                                    |              |              |                |                                                                                                    | cette approche semble viable, du moins tant qu'il n'est pas nécessaire de                                                                                                    | Règles d'association (6)                                                                      |  |  |
| Data visualization                                 | Statistics                                                                                                    | Nonparametric statistics                        | Instance selection                 |              | Fea          | ture construc  | tion                                                                                                 | produire des données qui seront par la suite utilisées dans le diagramme. Nous                                                                                                    | Régression (7)                                                                                |  |  |
| Feature selection                                  | Regression                                                                                                    | Factorial analysis                              | PLS                                |              | Clustering   |                |                                                                                                    | en montrons un exemple dans ce didacticiel.                                                                                                    | Régression logistique (7)                                                                     |  |  |
| Spv learning                                       | Meta-spy learning                                                                                                    | Spv learning assessment                         | Scoring                            | Γ            |              | Association    |                                                                                                    | L'autre point important était de créer une fenêtre de visualisation des règles qui                                                                                                    | Régression PLS (6)                                                                            |  |  |
| priori 🕄 Spv Assoc                                 |                                                                                                    |                                                 |                                    |              |              |                |                                                                                                    | ne s'effondre pas dès que leur nombre excède la centaine de milliers de règles,                                                                                                    | Sipina (11)                                                                                   |  |  |
| priori MR E Spy Assoc                              | Tree                                                                                                    |                                                 |                                    |              |              |                |                                                                                                    | et qui par ailleurs, comporte des fonctionnalités de tri selon différents critères.                                                                                                    | Statistiques et tests (23)                                                                    |  |  |
| soc Outlier                                        |                                                                                                    |                                                 |                                    |              |              |                |                                                                                                    | Nous avons donc élaboré un outil simple qui permet de récupérer les sorties de<br>BORGELT et d'afficher simplement les règles dans une fenètre convivale.                                                                                                    | Sélection de variables (5)                                                                    |  |  |
|                                                    |                                                                                                    |                                                 |                                    | •            |              |                |                                                                                                    | berteter et a anenar ampientent na regies dans une leitede commane.                                                                                                    | Tanagra - Développement (2)                                                                   |  |  |
|                                                    |                                                                                                    |                                                 |                                    |              |              |                | 3                                                                                                    | é                                                                                                    |                                                                                               |  |  |
| 10-00 CO. 10-00-00-00-00-00-00-00-00-00-00-00-00-0 |                                                                                                    |                                                 | State College And                  | 1000         | 1000         | Sec. Sec.      | STATISTICS.                                                                                          |                                                                                                    |                                                                                               |  |  |

13/01/2009

## Conclusion

Tanagra is an application built with DELPHI for WIN32. One might think that its use is therefore confined exclusively to Windows. We see in this tutorial that with the installation of WINE, a well known tool of the Linux users, we can fully use Tanagra in the Linux environment.